#### *Собираемая фраза: Я ИМЕЮ ПРАВО НА БЕЗОПАСНЫЙ ИНТЕРНЕТ*

#### **1. СТАНЦИЯ. Интернет-слэнг.**

Соотнесите термин и его значение

Интернет-сленг — это язык, который используется для общения в сети. Русские и английские слова сокращают и видоизменяют, чтобы сэкономить время и придать тексту эмоциональную окраску. Сегодня сленг становится популярным в повседневном общении и даже в СМИ.

1) Спам - …

Ответ: спамом называют рассылку писем, ненужную получателю, на которую он не давал согласия. Иногда в таких посланиях заложены вредоносные вирусы.

2) Фейк –

Ответ: это фальшивка, подделка: человек, которого не существует; новость, которая неправдоподобна; аккаунт человека в соцсети, которого на самом деле не существует; смонтированный видеоролик и т.п.

3)Читерство -

Ответ: играть не честно, не по правилам

#### **2. Посмотри видео и ответь на вопросы**

Посмотрите видео и ответьте на вопрос: Что такое файлы cookie и как защитить свои персональные данные?

Ответ: Cookies («куки», в переводе с англ. «печенье») — это небольшие текстовые документы, которые с помощью браузера сохраняет на компьютере пользователя веб-сервер (сайт).

В эти файлы можно записать практически любую информацию о посетителе сайта: во сколько и с какого устройства человек заходил на страницу, какими товарами интересовался и так далее.

Среди самых распространенных последствий сбора cookie-файлов может быть:

Навязчивая реклама товаров, которыми вы интересовались ранее;

Установка на компьютер вредоносного ПО;

Рекламный спам на электронной почте и в соцсетях;

Утечка личной информации, в том числе паспортных данных и сведений о банковских картах;

Попытки мошенничества с использованием ваших персональных данных.

В основном кражи cookie-файлов происходят по вине владельцев сайтов или же самих пользователей. Чтобы не допустить этого, важно соблюдать несколько правил:

Не заходите на страницы, использующие незащищенное подключение (http вместо https);

Избегайте ресурсы с большим количеством рекламных баннеров;

Если вы не уверены в надежности сайта, но вам необходимо его посетить, используйте режим инкогнито: он удаляет все cookie-файлы после окончания сессии;

По минимуму устанавливайте сторонние плагины;

Не вводите персональные данные на интернет-ресурсах, не вызывающих доверия.

Перед совершением покупки в определенном интернет-магазине читайте отзывы других клиентов, чтобы удостовериться в безопасности совершаемой операции.

Кроме того, вы можете установить блокировщик рекламы.

# **3. СТАНЦИЯ. СОБЕРИ ФРАЗУ**

Вычеркни все буквы из английской раскладки и собери из русских букв совет, ксающийся твоего безопасного поведения в интернете.

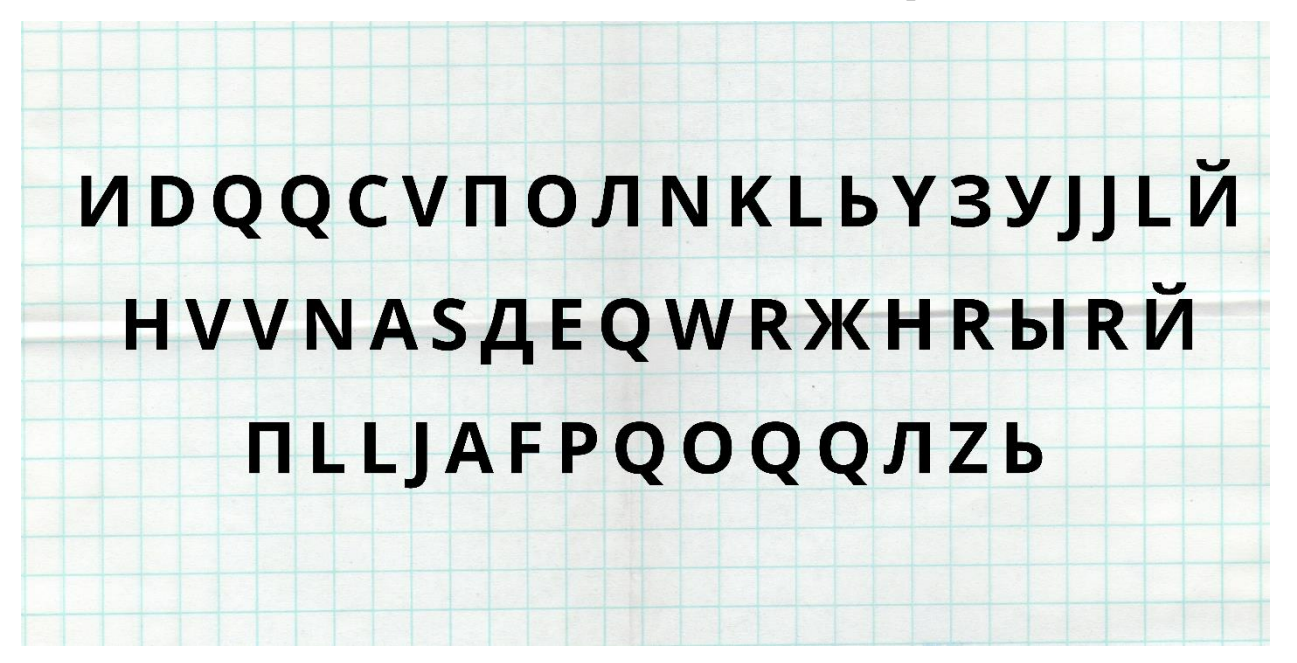

Ответ: Используй надежный пароль

# **4. СТАНЦИЯ. РЕШИТЕ КЕЙСЫ**

1. Этим летом Маша Иванова вместе с классом ездила в Царское село. В конце экскурсии классный руководитель сделал групповую фотографию класса на фоне Екатерининского дворца. Фотография получилась удачной, поэтому учитель поместил ее на своей странице в социальной сети с подписью «9 «Б» в Царском селе» и отметил на ней несколько человек, включая Машу. Какая информация о Маше Ивановой содержится в этой записи?

Ответ: Ее фамилия и имя, класс, а также ссылка на личную страницу.

2. Ксюша, находясь в кафе с лучшей подругой Светой, воспользовалась ноутбуком ее двоюродной сестры Кати для входа в браузер. Что нужно сделать Ксюше, чтобы оставить минимум личной информации на Катином ноутбуке?

Ответ: Очистить журнал посещений после выхода из браузера, сменить пользователя или перейти в режим инкогнито.

# **5. СТАНЦИЯ. РАЗГАДАЙ РЕБУС**

Отгадайте зашифрованный в ребусе термин интернет-мошеничества.

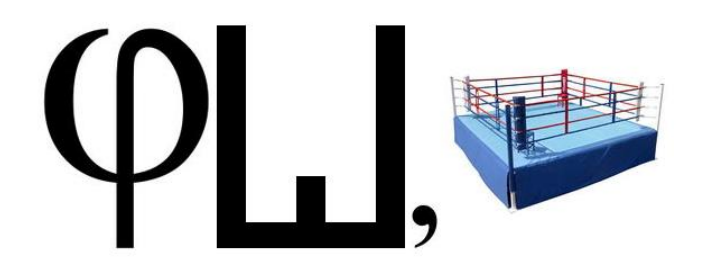

Ответ: фишинг

# **6. СТАНЦИЯ. ПАМЯТКА**

Заполните пропуски в памятке о правилах безопасного поведения в интернете.

Ответ: Адрес, фио, данные карты, почта, номер телефона.